В ноутбуках в отличие от стандартных компьютеров, веб-камера встроена в корпус и расположена оптимально для того, чтобы захватывать лицо сидящего перед устройством человека. Большинство пользователей определяют состояние камеры (включенное или выключенное) по «огоньку» рядом с ней, но некоторые предпочитают заклеить ее совсем.

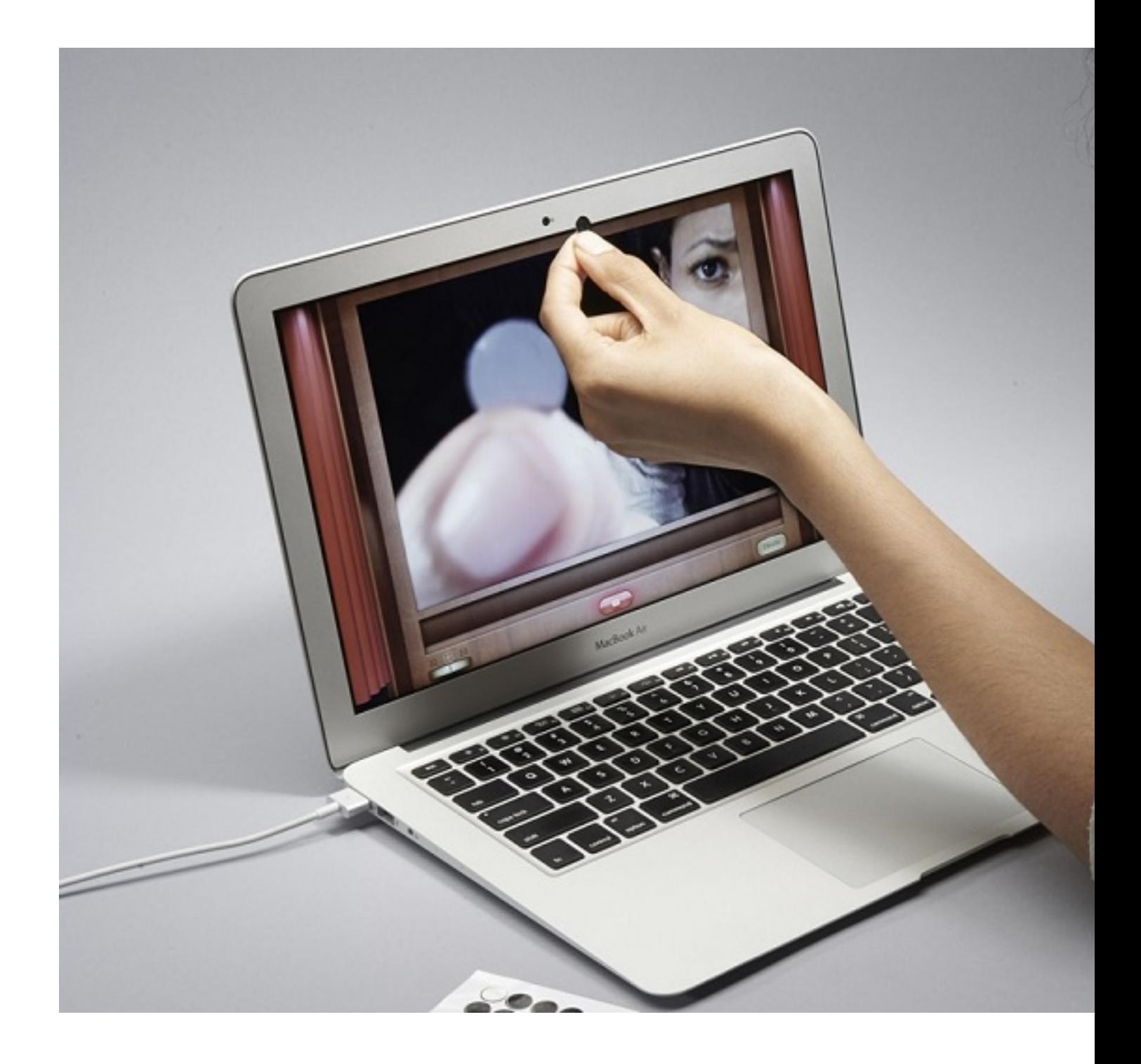

## **Зачем заклеивать камеру?**

Через веб-камеру ноутбука осуществляется видеосвязь – других способов передавать видео в интернет не существует. Значит, чтобы исключить возможность передачи видеоданных со своего устройства в сеть, достаточно перекрыть обзор камеры. Сделать это можно и с помощью программного обеспечения (например, убрать все программы для совершения видеозвонков вроде Skype), но многие владельцы ноутбуков считают надежным именно физическое ограничение обзора веб-камеры.

Почему так происходит:

 - пользователь боится тайного доступа к своему устройству и предпочитает исключить все возможности записи;

 - пользователь опасается, что диод, оповещающий о работе камеры, перестанет работать или камера продолжит запись вне программы из-за технического сбоя.

Так как ноутбук у владельца, который им активно пользуется, большую часть времени открыт, потенциально включенная камера может записывать все, что происходит в помещении с устройством. В пределах своего домашнего пространства люди делают личные вещи, которые не предназначены для общественности, потому страх пользователя за свои данные вполне понятен. Обычно для заклеивания камеры используется непрозрачный скотч, декоративные наклейки, изолента.

## **А что насчет микрофона?**

Если с камерой все просто – она маленькая и ее легко заклеить, то с микрофоном все немного сложнее. Он тоже маленький, находится рядом с веб-камерой (расположение такое, потому что на уровне лица человека удобнее всего записывать звук без помех), но попытка его заклеить не даст стопроцентного результата – только приглушит звук, поступающий в микрофон, если пользоваться обычными средствами вроде скотча.

Отключить микрофон на ноутбуке можно с помощью настроек, но и заклеивание нельзя назвать однозначно бесполезным. Некоторые программы (например, видеоигры с режимом игры по сети), автоматически включают микрофон, и изменить это можно только через настройки.

## **Откуда пошла паранойя заклеивать камеру и микрофон?**

Слухи, породившие желание многих пользователей заклеивать камеры и микрофоны, появились по двум причинам. Первая, как и большинство компьютерных «мифов», возникла из-за плохой осведомленности и низкой компьютерной грамотности. Пользователь не доверяет настройкам, так как не понимает принципа их работы.

Вторая же причина в том, что паранойя основана не на пустом месте. Существует множество видов шпионского программного обеспечения, с помощью которого можно перехватывать контроль над видео и аудиозаписью на чужом устройстве с целью кражи данных. Позже эти данные могут использоваться для мошеннических действий или шантажа.

Для нелегального доступа к компьютеру злоумышленниками создано множество программ-вирусов – обычно их загружают на свое устройство сами пользователи, не соблюдающие правила безопасного поведения в сети. Сейчас, когда технологии настолько развиты и пропасть между обычным пользователем и хакером, который профессионально взламывает устройства, настолько велика, под угрозой может оказаться каждый.

Что минимизировать свои риски случайно передать видео с камеры злоумышленнику, необходимо придерживаться определенных правил безопасности, помимо заклеивания камеры и микрофона:

 1. Пользоваться надежными антивирусными программами и вовремя продлевать их. Именно защитное ПО выполняет основную работу по зачистке ноутбука от вредоносных файлов, блокируя их еще на этапе скачивания.

 2. Не скачивать подозрительные ссылки и не вводить свои личные данные на непроверенных ресурсах.

3. Ни в коем случае не передавать свои данные третьим лицам.

Обычно вирусы, перехватывающие контроль за камерой, пользователь качает вместе с пиратским контентом. Большинство из них действует скрытно, и понять, что за камерой идет наблюдение, практически невозможно. Также изредка вирус могут занести на ноутбук физически и умышленно – через флеш-носитель, например. В тех случаях когда

есть подозрения, которые никак не проверить, заклеить камеру будет не лишним.

## **Так закрывать или нет?**

Заклеить камеру на ноутбуке несложно и совершенно бесплатно. Переживать за эстетический вид тоже не стоит – можно заклеить стикером или другим декоративным элементом так, чтобы это не выглядело странно.

Марк Цукерберг – основатель Фейсбук, не гнушается такими методами обеспечения безопасности собственных данных. Если человек, заработавший состояние, будучи программистом и специалистом по социальным сетям, пользуется таким примитивным с первого взгляда способом защиты, то от кражи данных не застрахован никто.

Само собой, больше всего злоумышленники заинтересованы в данных известных и богатых людей, которые не могут допустить разрушения своей репутации и будут платить за молчание. Но это не значит, что обычным пользователям интернета переживать не стоит – покушаться на их частную жизнь из соображений мести или корысти может недоброжелатель, знакомый с жертвой лично. На всякий случай лучше перестраховаться и заклеить камеру, если есть подозрения.

 (**Голосов: 1**; Рейтинг: **4,00** из 5) Загрузка...